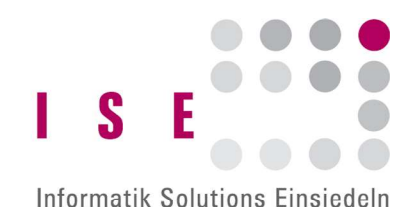

## Prozessablauf BYOD-Ticketsystem

Szenario «Direkt über User Ticket eröffnen»

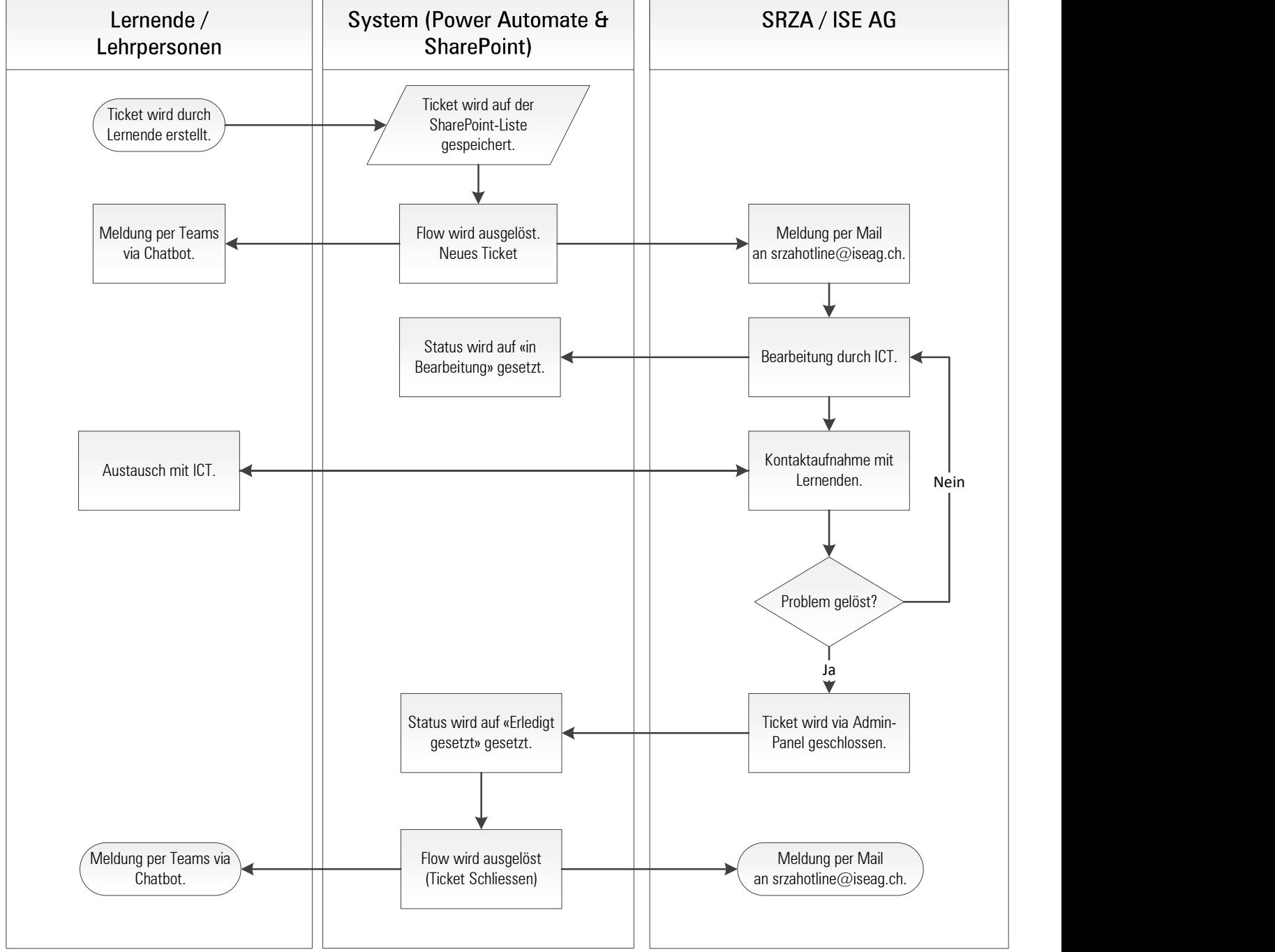